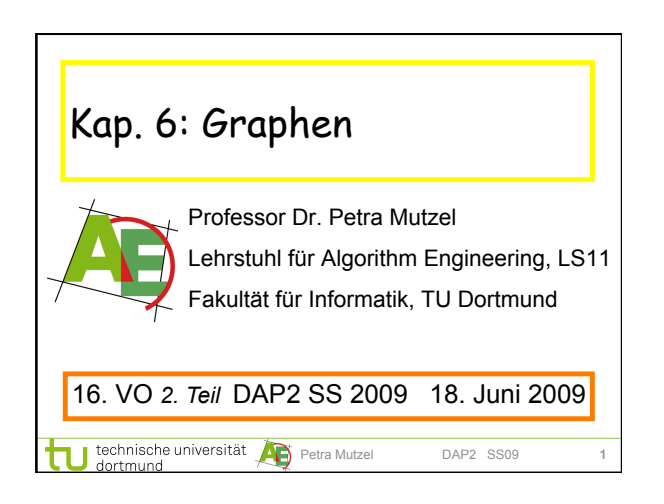

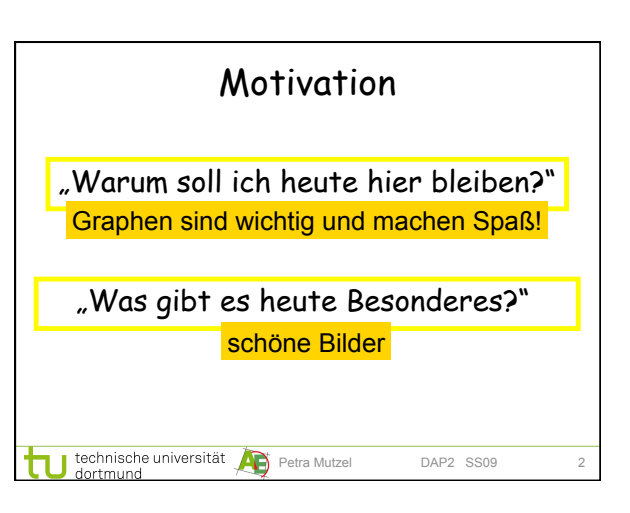

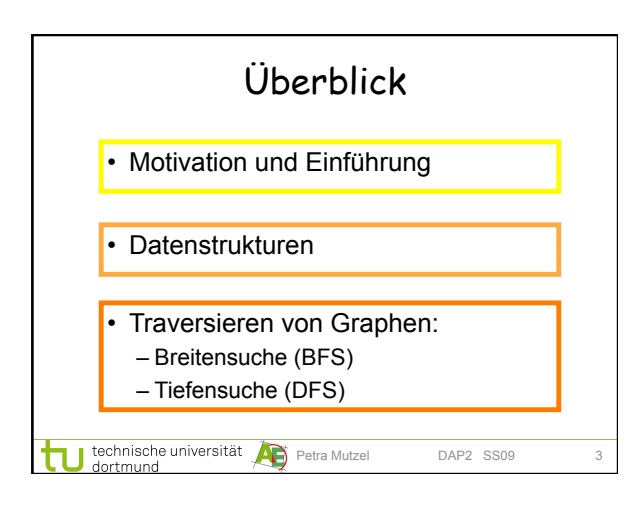

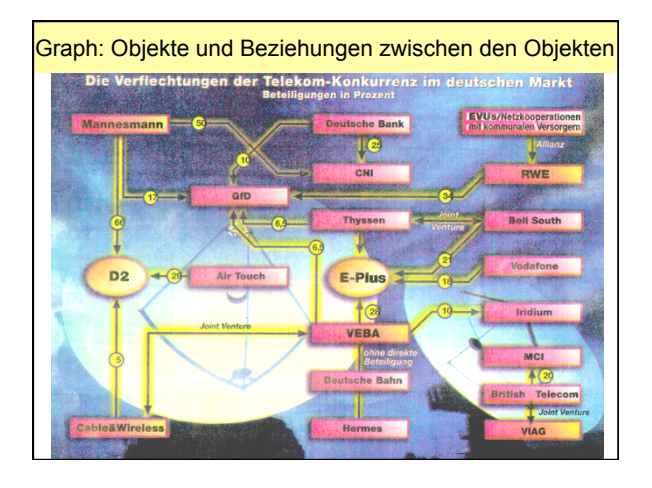

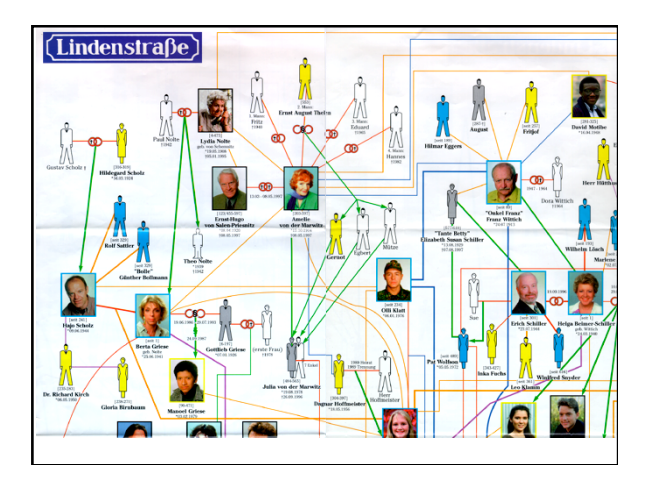

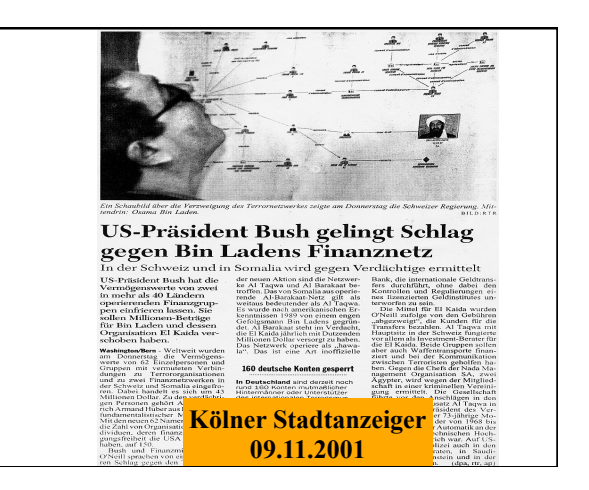

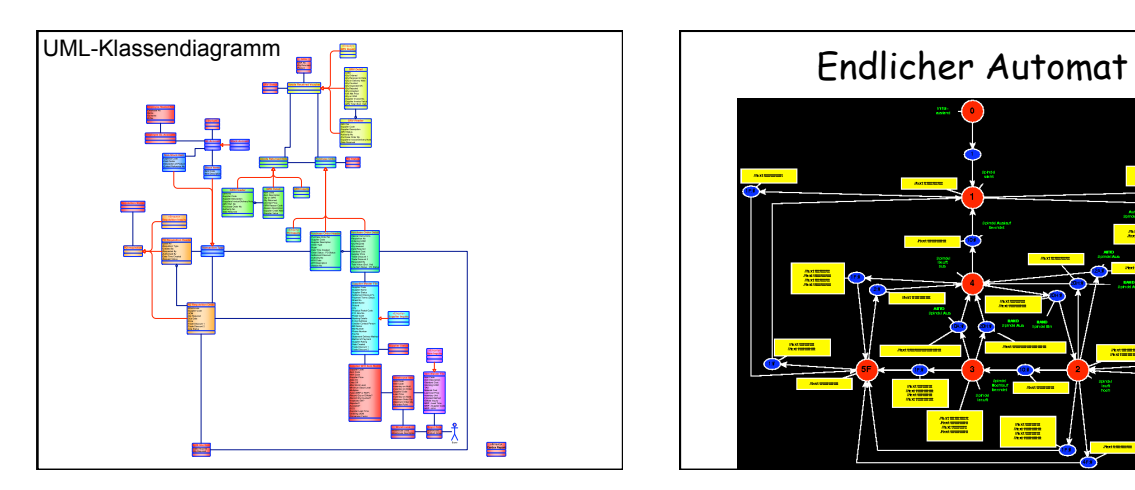

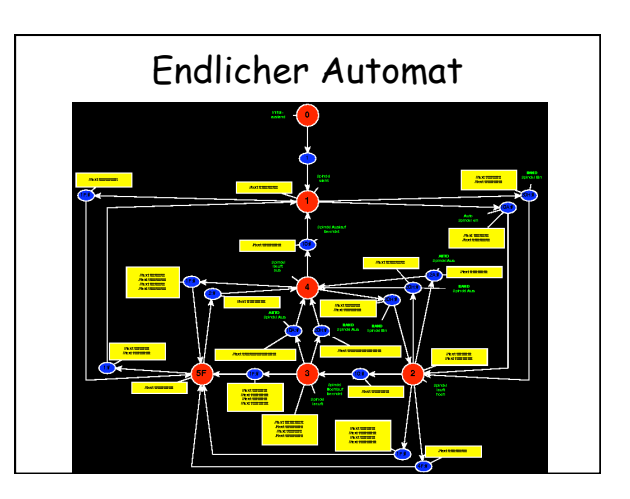

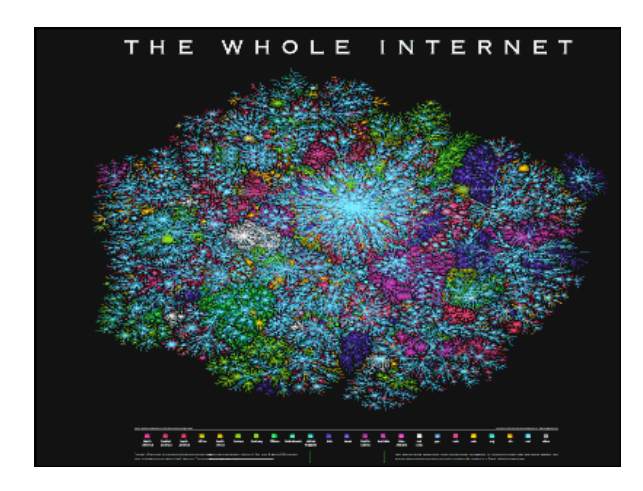

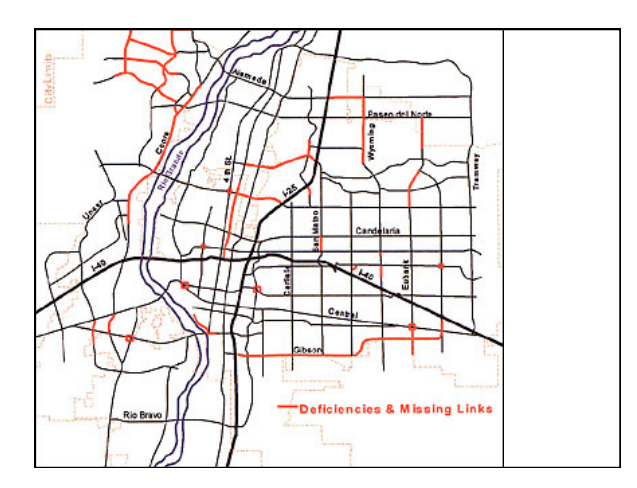

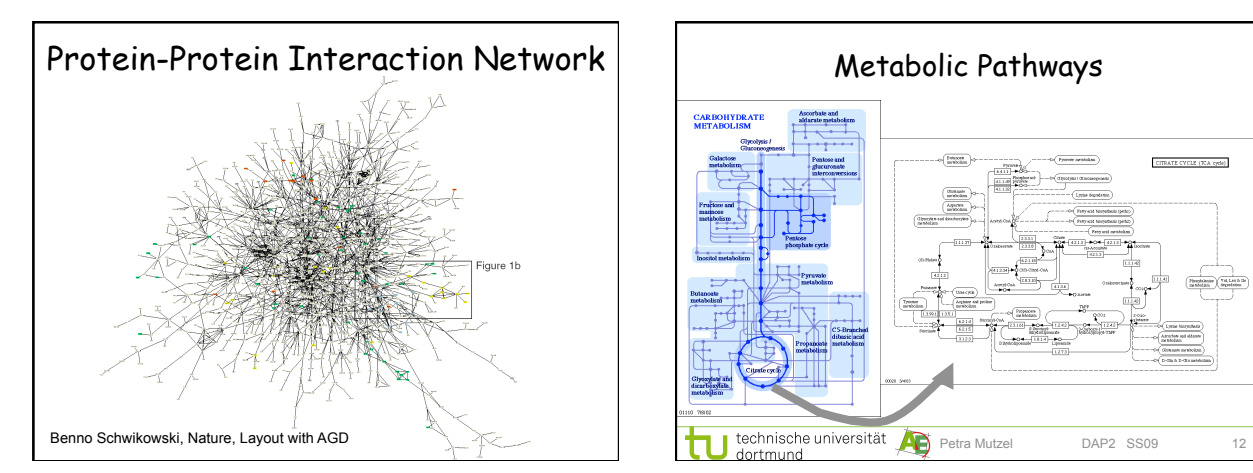

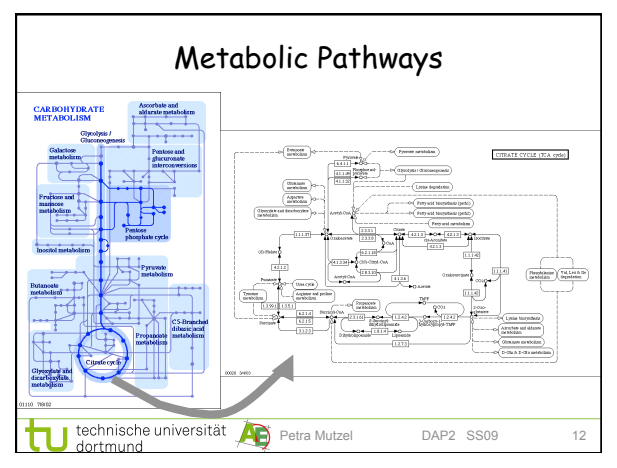

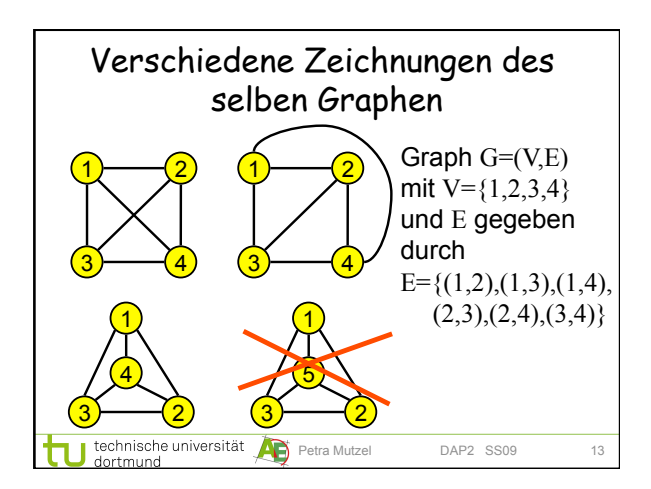

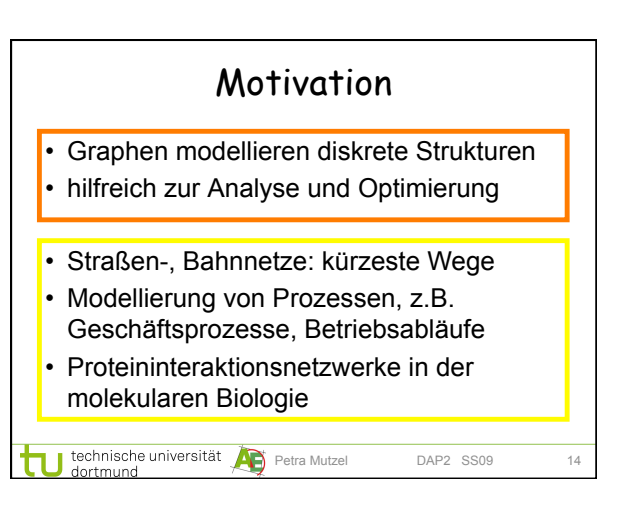

## Kap. 6.1 Definition (Graph)

Graph G=(V,E) besteht aus

- einer Menge V von Knoten
- einer (Multi-)menge E von Kanten, die Paaren von Knoten entsprechen.
- Bei Multimenge kann ein Paar (v,w) mehrfach in E vorkommen → Mehrfachkanten
- Eine Kante (v,v) heißt Schleife (self-loop)
- Annahmen:
- V und E sind endliche Mengen
- Mehrfachkanten erlaubt

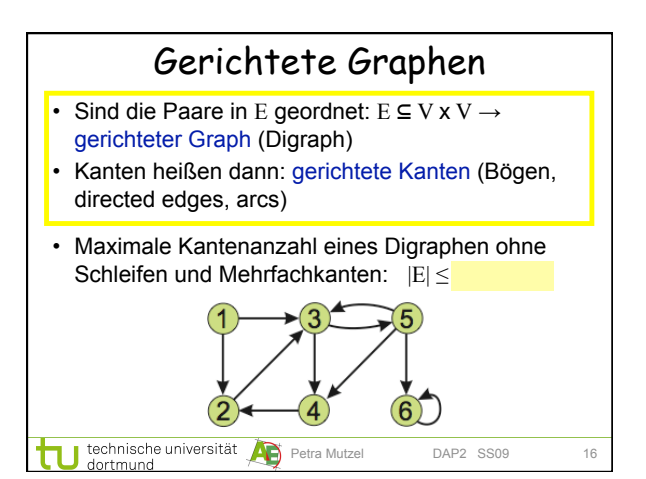

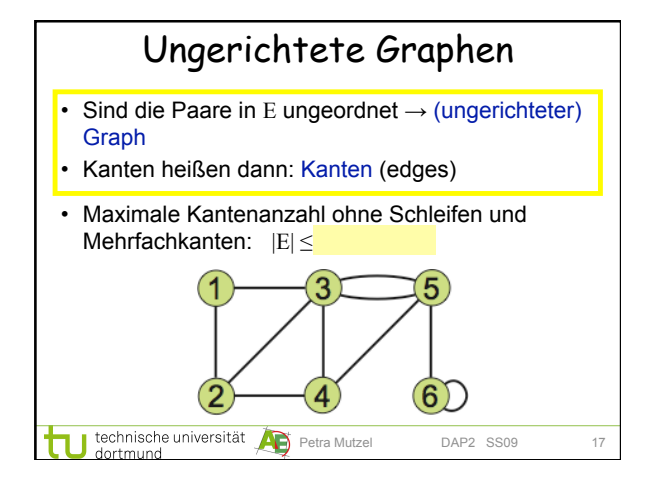

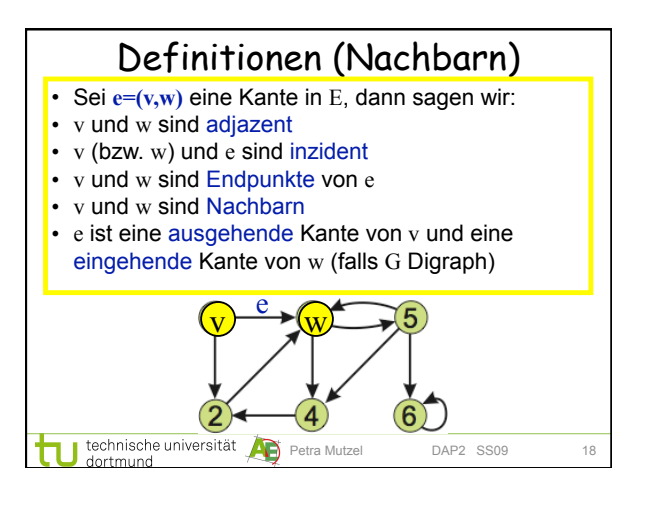

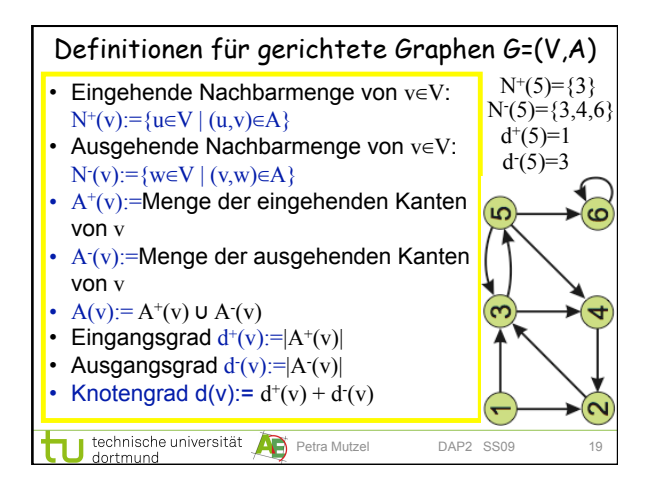

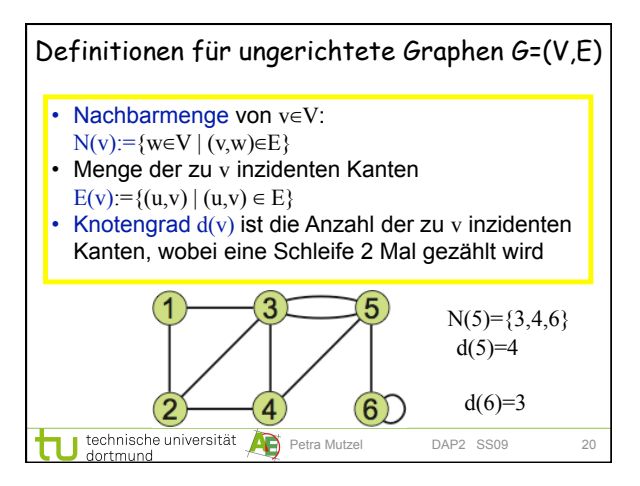

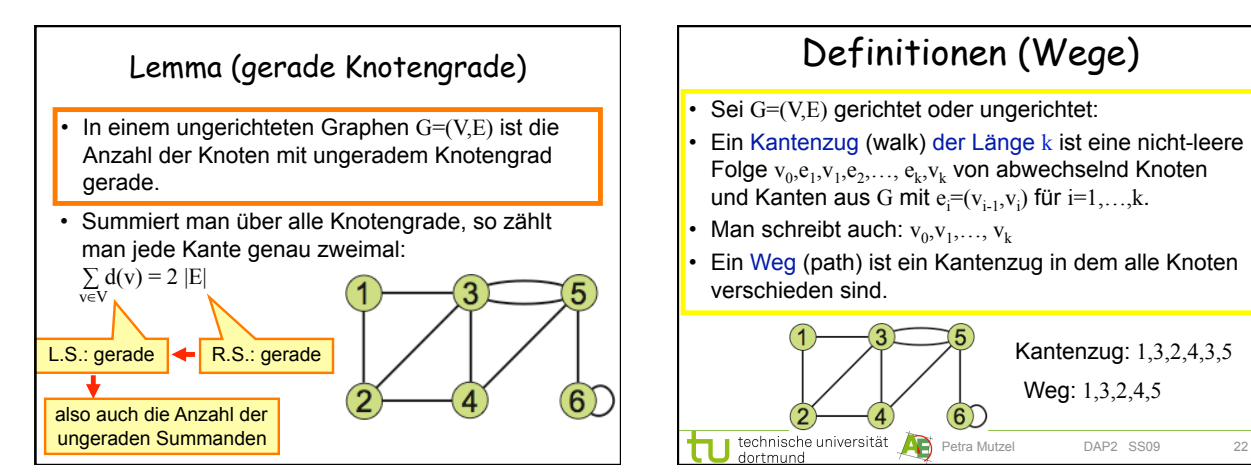

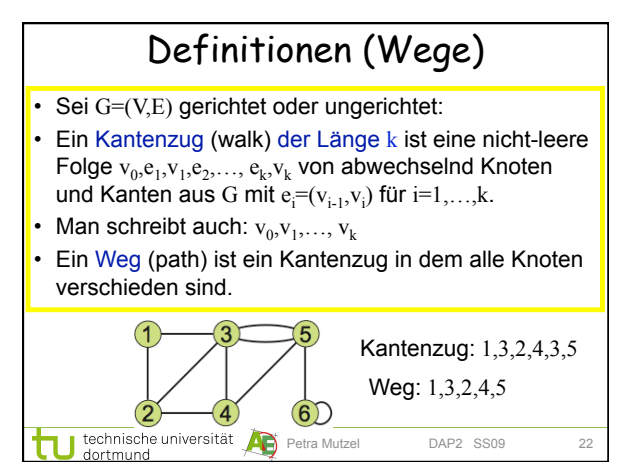

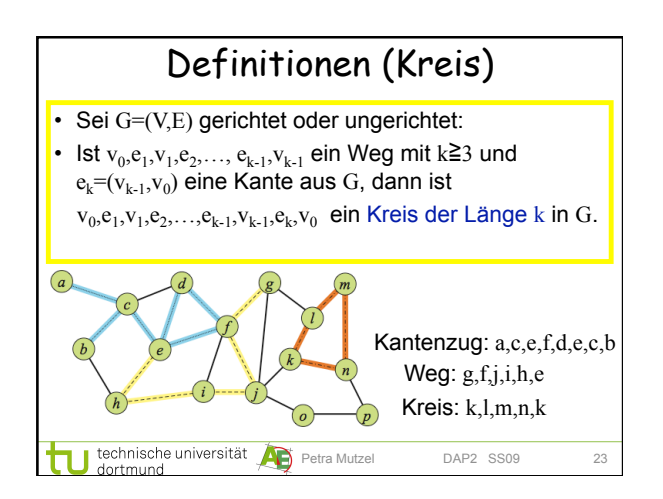

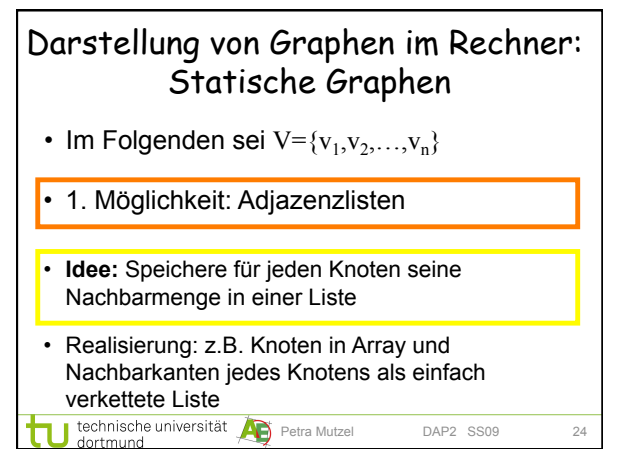

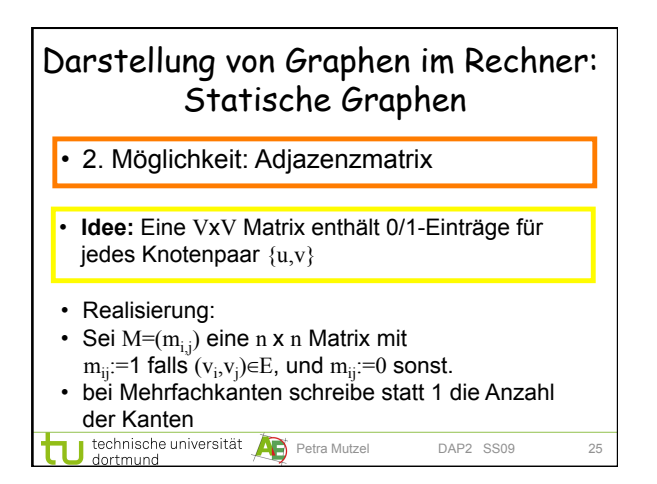

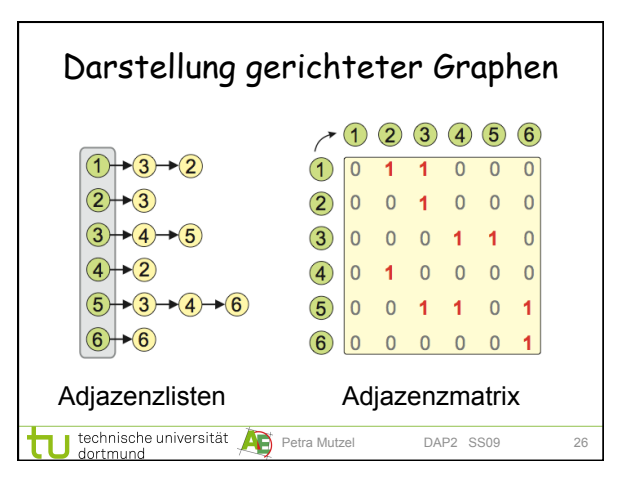

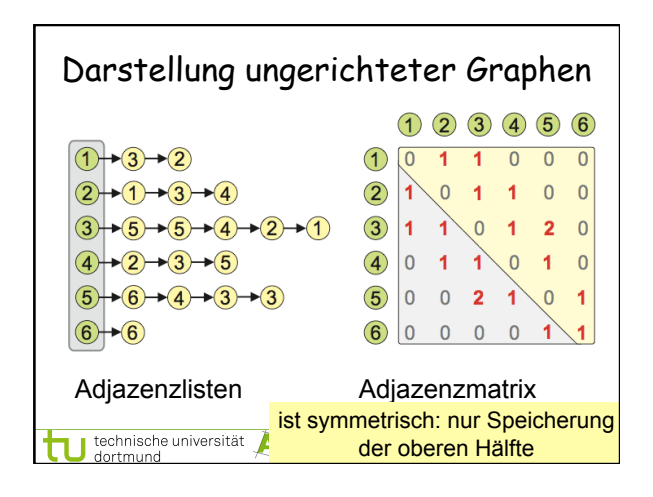

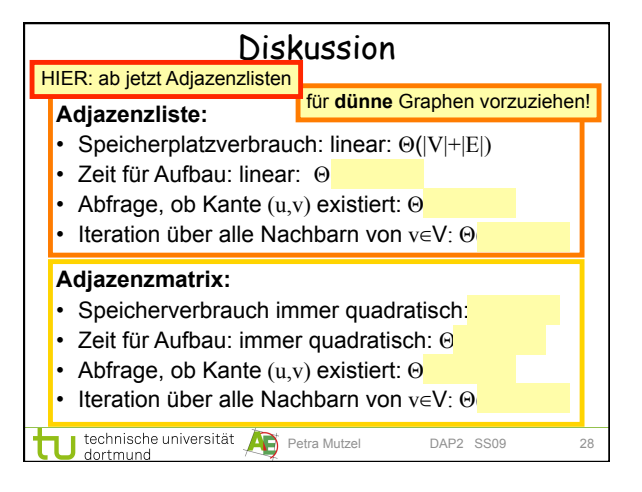

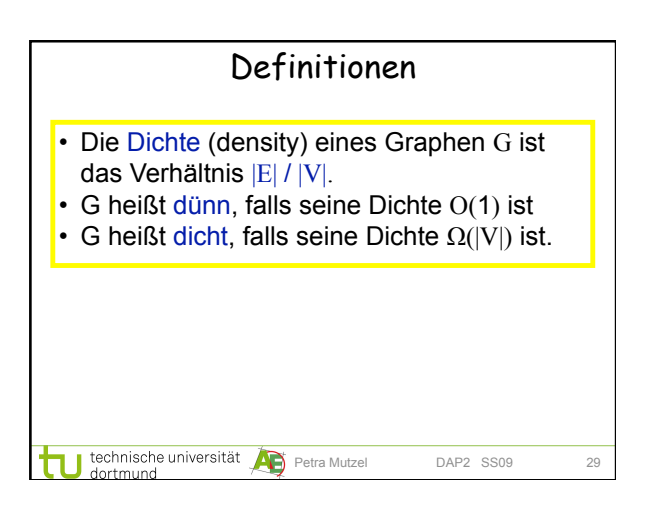

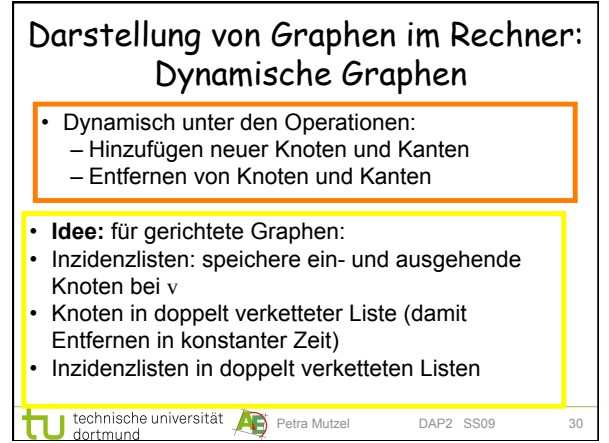

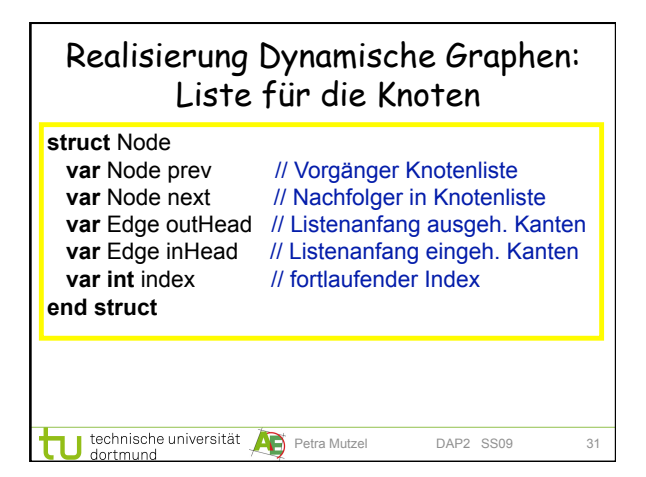

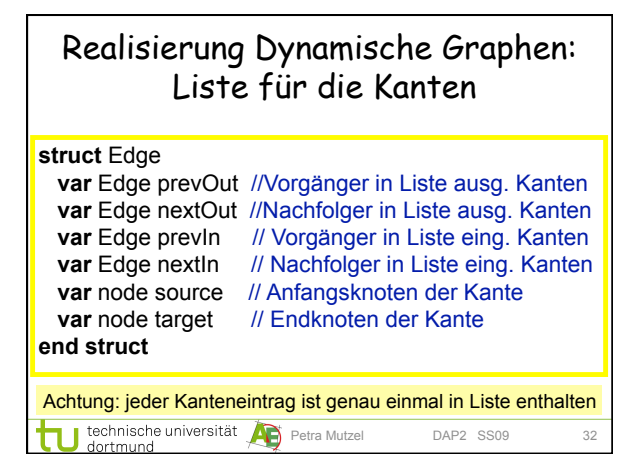

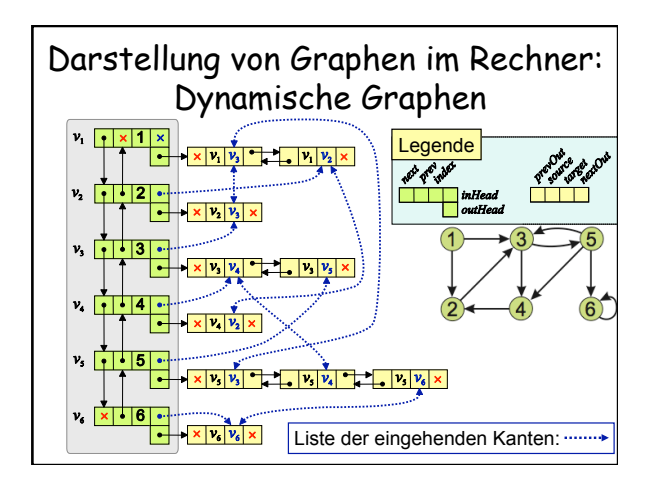

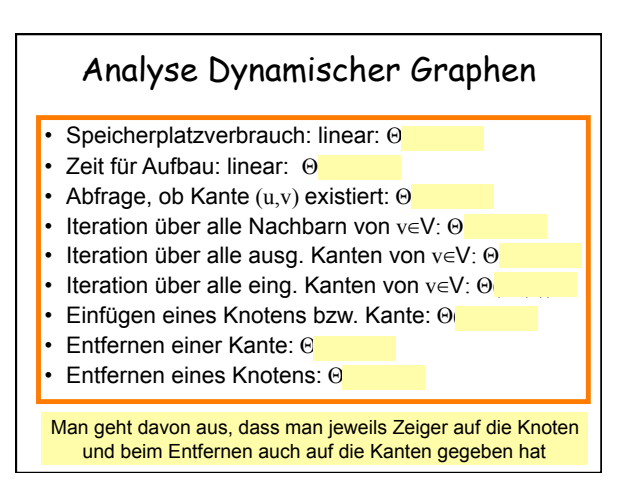

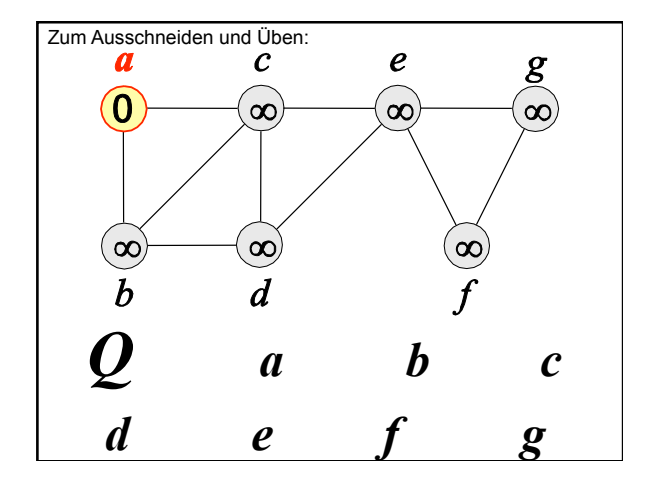

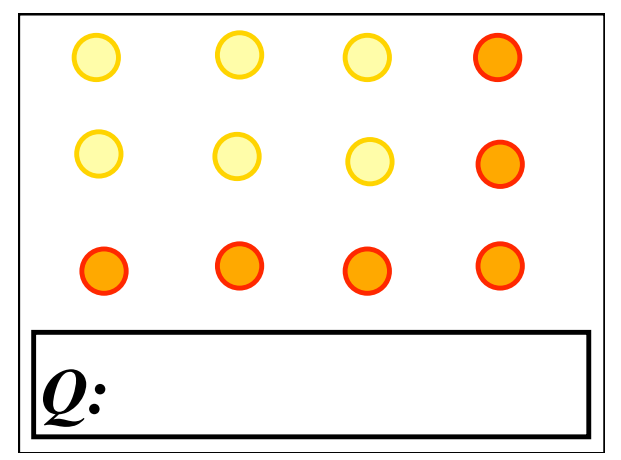